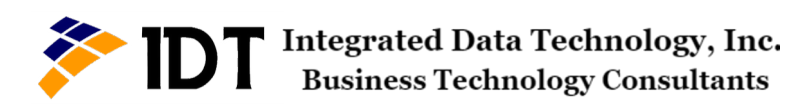

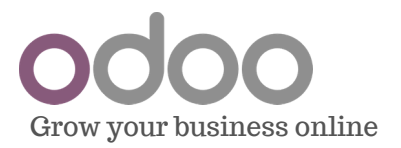

ODOO | FORUM

# Connect with your community

# What can you do with Odoo Forum?

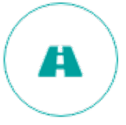

# **Drive more traffic to your website**

Discussions are indexed and findable through search engines.

Rank for more keywords and improve your SEO with fresh content created by your community everyday. Search engines like Google are always rewarding websites that provide unique and regular content.

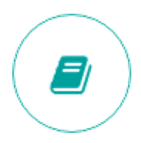

# **Build your own documentation library**

Reuse remarkable answersfrom your community

Turn the best answers into official documentation in just one click with the 'Promote to documentation' tool.

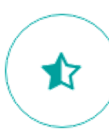

# **Anticipate your customers' needs** Spot and take advantageof the hot topics.

Keep track of your customers' needs and wishes by analysing the hottest, most viewed and most shared topics. The forum is integrated with Google Analytics to help you keep track of likes and shares - even outside of your website.

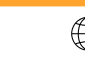

# **Odoo Forum Features**

# Post Anything

#### **Ask questions & give answers**

Simply register on the forum to post questions and answer existing ones

# **Share link**

Submit interesting content from any website to the whole community and start regular discussions threads.

#### **Start discussions**

Receive and share insightful information and advice on any topic

# **Edit & correct**

Improve your submitted questions, comments and answer even after their publication

#### **Enrich discussion**

Embed videos and images to your messages

Answer any follow-up email straight from your mailbox **Email gateway**

#### **Notifications**

Subscribe to interesting content and get email alerts when a new answer is posted

# **Organize**

# **Categories**

Provide well-organized and easily accessible content with categories of topics

**Intelligent answers layout** Keep related answers together in a threaded forum

# **Moderate**

# **Upvote / downvote answers**

Members rate the quality of the contributions to give the best ones high visibility

#### **Convert into a comment** Moderators can turn an answer into a comment if it makes more sense

**Avoid spam** Ensure all participants respect rules and that your forums don't get spammed with our Karma reward point system

# **Reuse**

# **Official documentation & FAQ**

Turn answers into official documentation and display them in a dedicated FAQ section in a simple click

# **Promote content**

Place the most viewed posts and the best rated answers at the top of the page

# **Edit & delete**

Keep an eye on what is shared and make sure everything is done according your rules

#### **Registered-only**

Avoid one-time participants and spam by making participants registration mandatory

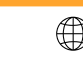

# Browse

**Search any topic** Insert any keyword and find all content related to it

answered, most voted **Filter by tags** Use tags to help filter questions and answers related to the same topic

# **Sort content**

Organize by relevance, last activity date, newest, most

**Highlight questions** Each conversation you follow or that hasn't received an answer is highlighted for better accessibility

Hyperlink part of your text to send readers to external content and draw tables to organize your content

# **Customize**

**Links & tables Text layout** Insert text styles like headers, bold, italic, etc. with our simple WYSIWYG editor

**Embed images** Load images from your computer or from a website and place them within your text

# Engage

# **Grant badges**

Reward your active contributors with badges according to their participation

# **Karma Points**

Give members points for participation to keep them active and give them access to new functionalities

# Optimize & promote

# **Improve SEO**

Odoo's "Promote" tool suggests keywords according to the most searched terms on Google

# **User-friendly URLs**

Give your webpages a readable address to get the best referencing and to allow users to easily preview the page's content

#### **Grant access to more tools**

Allow access to functions like vote, comment and edit when participants reach a certain level of Karma

#### **Profile personalization**

Members can create a profile to showcase their work and wisdom

#### **Share on social networks**

Allow your viewers to interact with your content on Facebook, Google+, Twitter and LinkedIn and to engage through comments and ratings. Embed your content in websites, blogs and social media

#### **Social popup**

Engage contributors with a popup to share their answers on social networks and gather more visitors

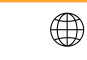